V.3.3-RES-SNGL-GENL SINGLE RESERVOIR REGULATION OPERATION GENERAL SECTION

The GENERAL section is used to specify general information for the RES-SNGL Operation.

The following is a list of the section header, section trailer and keywords needed to input GENERAL information:

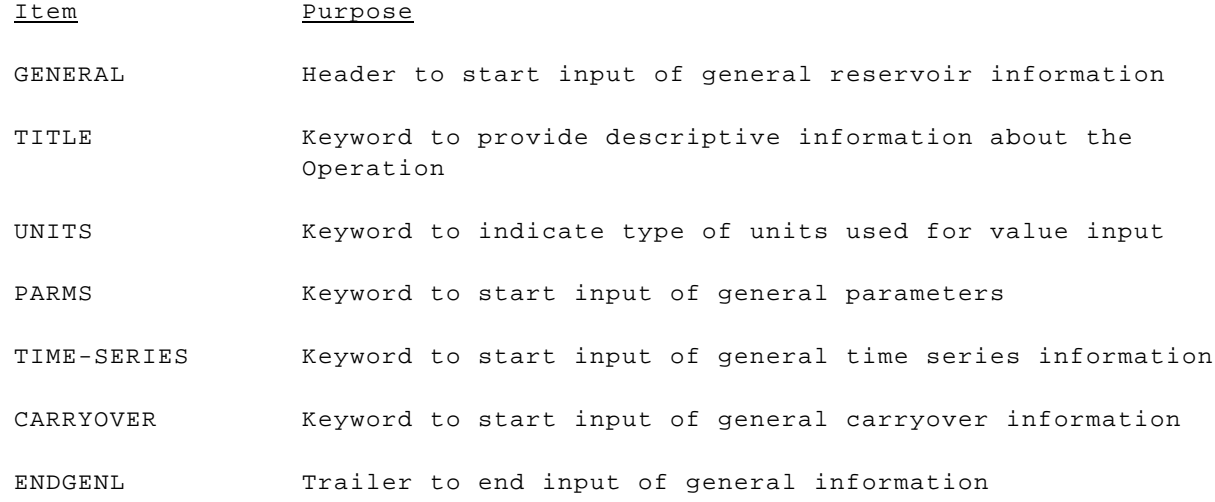

The order of the subsection keywords is not critical except for the UNITS keyword. It must be entered before PARMS, TIME-SERIES or CARRYOVER is entered.

### Section Header

GENERAL Indicates start of general input

# Subsections

#### **Operation Title**

[TITLE] Optional 20 character description of Operation definition; default is all blanks

### **Unit Specification**

[UNITS] Units used for input in this definition followed by: or

### [METRIC]

ACFT or TIMD are used to indicate units of input for storage contents.

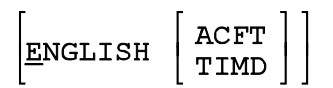

TIMD stands for time-interval-mean discharge.

## Default is ENGLISH ACFT.

Units for various dimensions are:

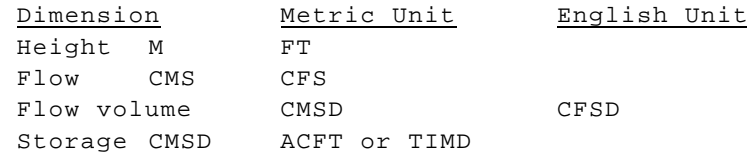

TIMD is the fractional unit of CFSD depending on the Operation data time interval. For 6 hours the TIMD units are 1/4 CFSD. For 12 hours the TIMD units are 1/2 CFSD.

### General Parameter Input

PARMS Keyword indicating start of general parameter input

### **PARMS keywords**

ELVSSTOR Elevation versus storage curve; n values (maximum 250) of elevation followed by n values (maximum 250) of storage contents; elevations and storage contents must be in ascending order and first elevation must be at the zero storage capacity level

[INTERP] Curve interpolation flag followed by:

[LINEAR]

or

[LOG]

default is linear interpolation

ENDP Keyword indicating end of general parameter input

#### General Time Series Input

TIME-SERIES Keyword indicating start of general time-series input

### **Time Series Subsection Input**

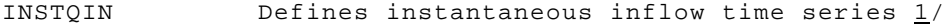

MEANQIN Defines mean inflow time series  $1/$ 

- MEANQOUT Defines simulated mean outflow time series 1/
- [INSTQOUT] Defines optional simulated instantaneous outflow time series  $1/$
- [POOL] Defines optional simulated pool elevation time series 1/

[STORAGE] Defines optional simulated storage contents time series 1/

ENDTS Keyword indicating end of general time series input

- 1/ All keywords are followed by the following three pieces of time-series identifying information:
	- time series identifier
	- data type code
	- time interval of time series

The requirements of each general time series are as follows:

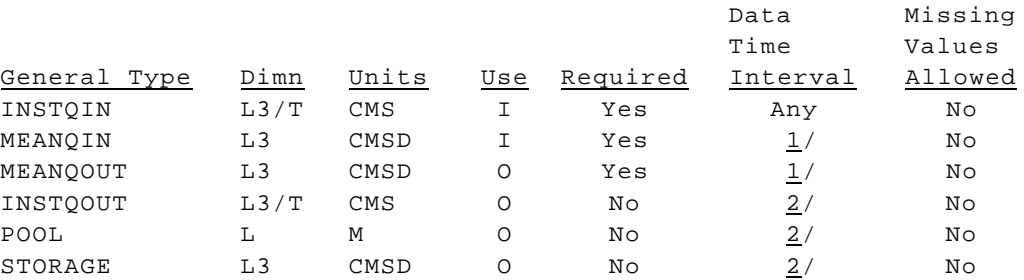

1/ Time interval must be same as time interval of INSTQIN. This is the computational time interval of the Operation.

2/ Time interval must be even multiple of time interval of INSTQIN.

#### General Carryover Input

CARRYOVER Keyword indicating start of general carryover input

### **Carryover Subsection Keywords**

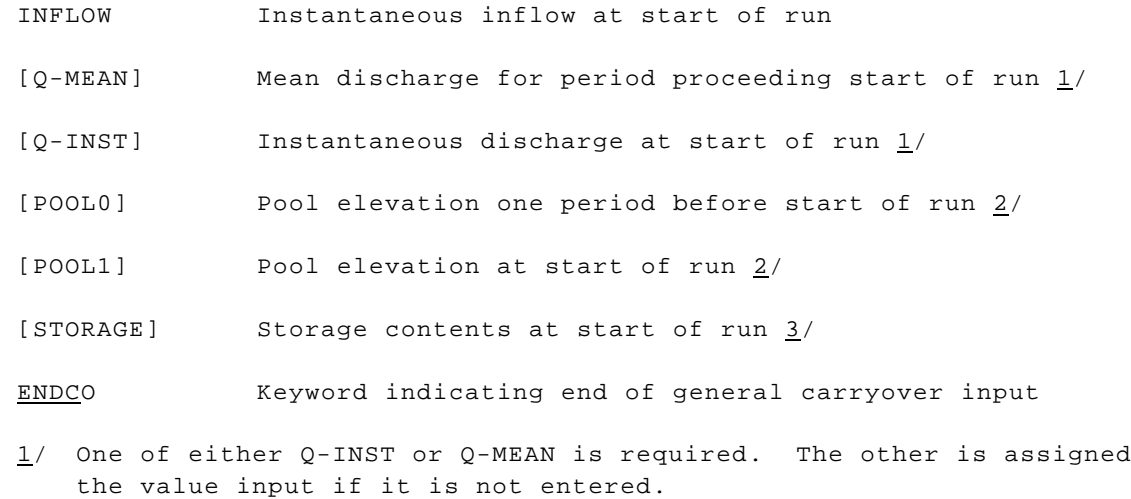

- 2/ One of either POOL0 or POOL1 is required. The other is assigned the value input if it is not entered.
- 3/ If STORAGE is not input, it is computed using the POOL1 elevation and the elevation versus storage curve.

# Section Trailer

ENDGENL Indicates end of general input